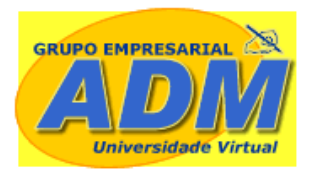

**© Copyright 2007 - Direito autoral reservado a Professor Arievaldo Alves de Lima**

**Ph Formulários Contínuos Ltda**

Prezado aluno:

Vamos agora fazer um pequeno ensaio sobre a fixação do aprendizado da parte teórica interagido com a apostila dos primeiros passos da Contabilidade.

Imaginemos uma empresa com a razão social acima, formada por diversos sócios, cujas identificações e objetivos façam parte do contrato social que será arquivado no órgão legal, com o capital subscrito de 1.000.

Consta, também, no documento que a integralização dar-se-á tão em moeda corrente do país, logo o contrato seja aprovado.

Na seqüência dos fatos, há uma compra de mercadorias para revenda em dinheiro no valor de 500; a compra a prazo de uma máquina no valor de 400; a venda a p'razo de metade do estoque por 300; o recebimento parcial da duplicata por  $120$ .<sup>1</sup>

Com esses fatos registrados, vamos agora elaborar os primeiros relatórios. O sistema on-line trará toda esta facilidade, tendo em vista sua interatividade com o professor por quinze dias a partir da primeira atividade assíncrona que fizer. Além disso, o endereço http://www.grupoempresarial.adm.br estará ao seu alcance a qualquer hora e em qualquer lugar com atividades acadêmicas das mais diversas que você poderá ir acessando a medida que seu aprendizado permita e requeira um pouco mais de complexidade.

## *"Aprendizado é Ação, do contrário é só informação"*

*Prof. Arievaldo Alves de Lima*

 $1$  Para maior comodidade na classificação dos registros, o Plano de Contas encontra-se disponibilizado no formato digital na home page do professor ou no seu livro de Contabilidade Geral página 127.

1

Precisando de ajuda? Acesse contabilidade@grupoempresarial.adm.br

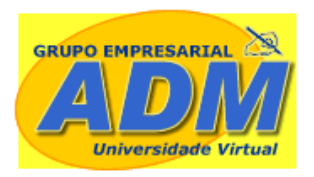

**© Copyright 2007 - Direito autoral reservado a Professor Arievaldo Alves de Lima**

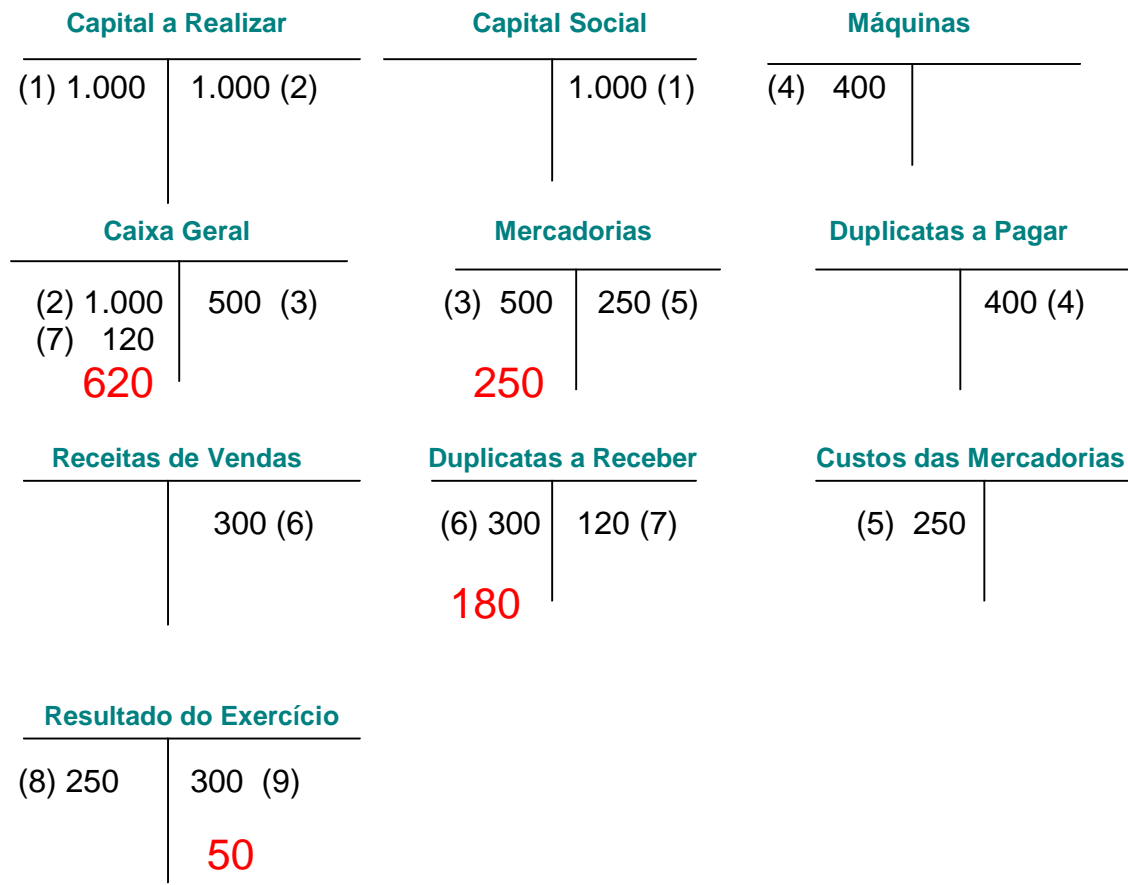

**666** Veja gabarito completo com os relatórios na pasta especifica da home page

http://www.grupoempresarial.adm.br/download/uploads/Contabilidade%20BASICA %20on%20line\_M3\_GA.pdf